Les additions et les soustractions à connaître par coeur

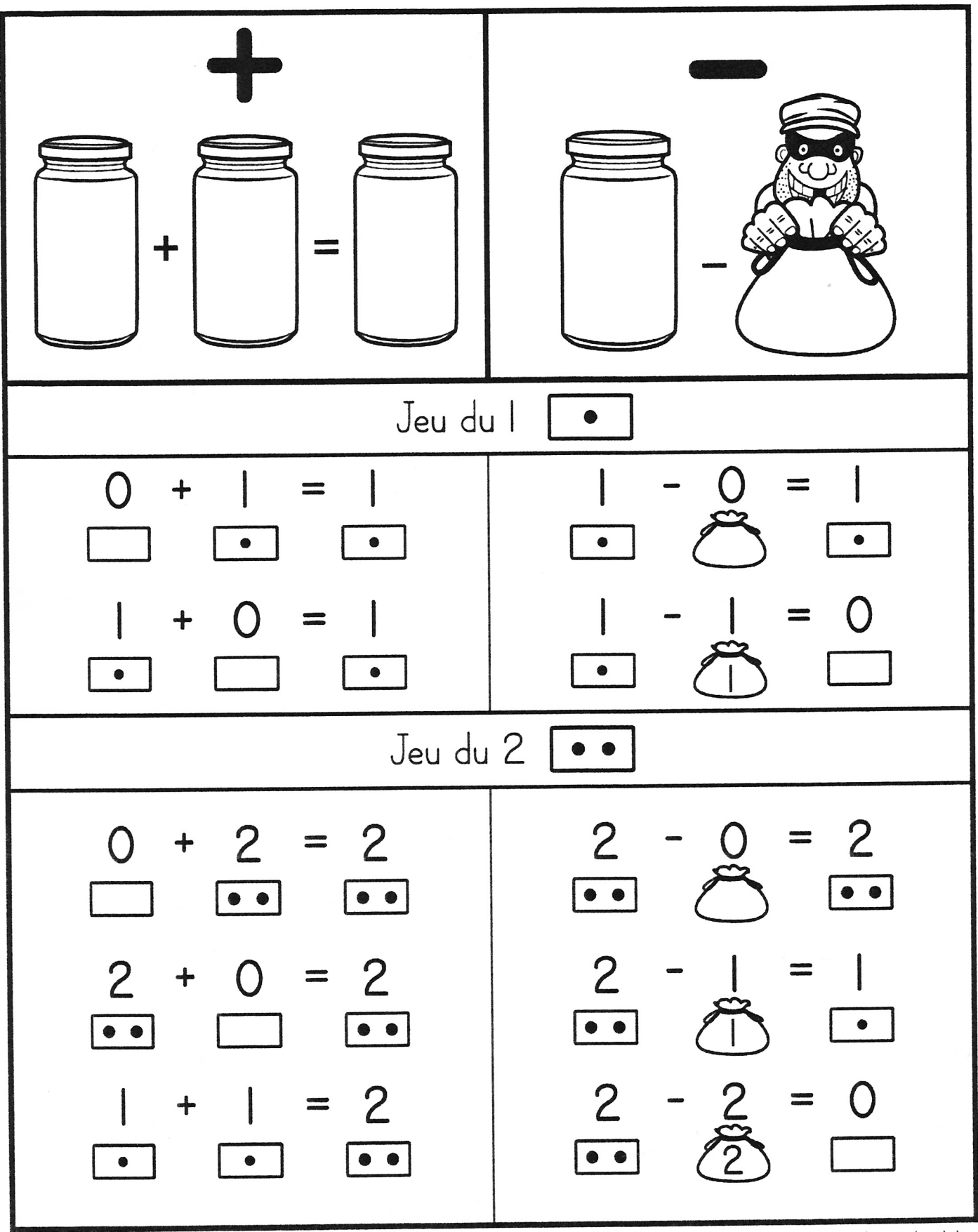

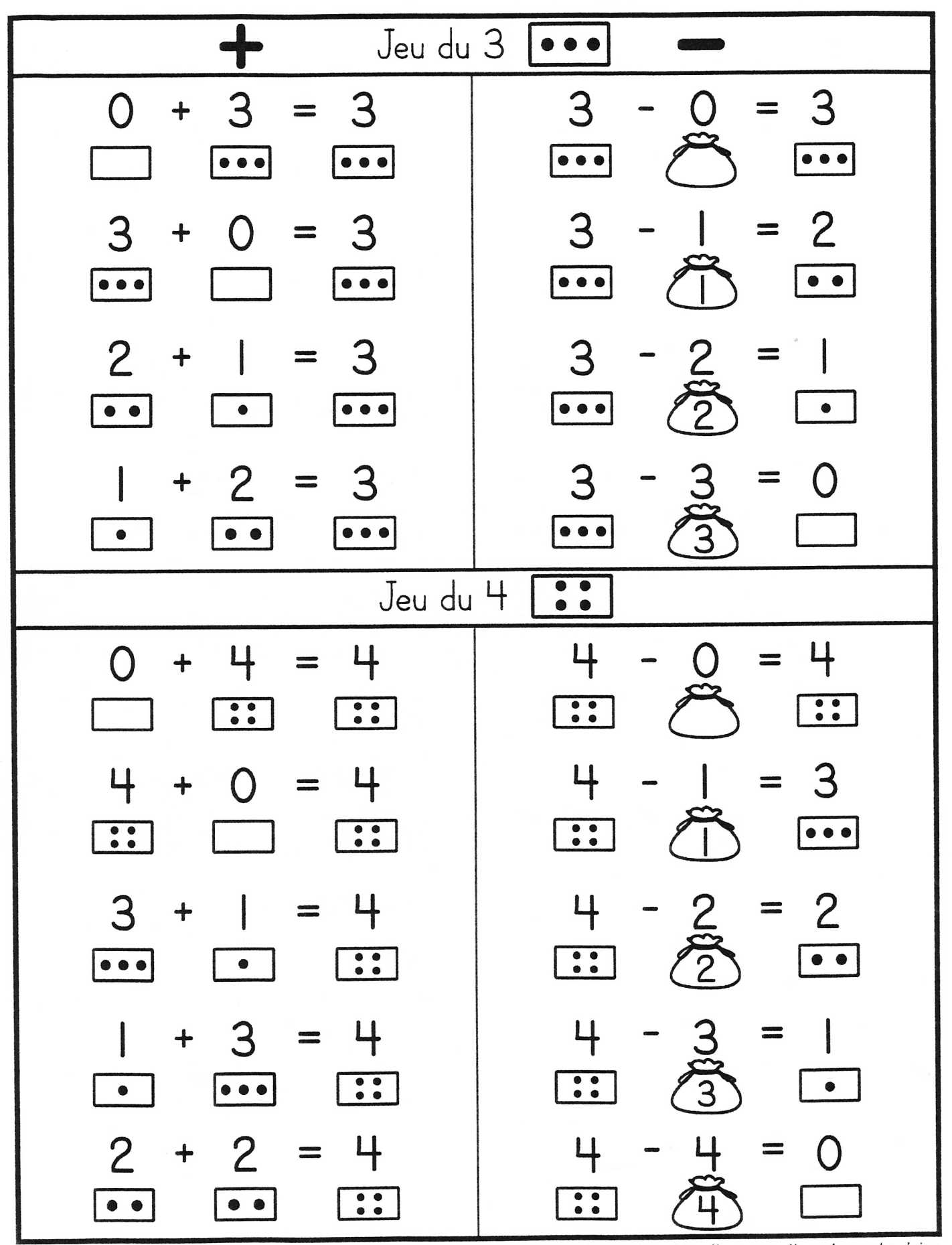

Document composé par Marjorie Rancourt, mis en page par Amélie Pepin - http://www.ameliepepin.com/scolaire

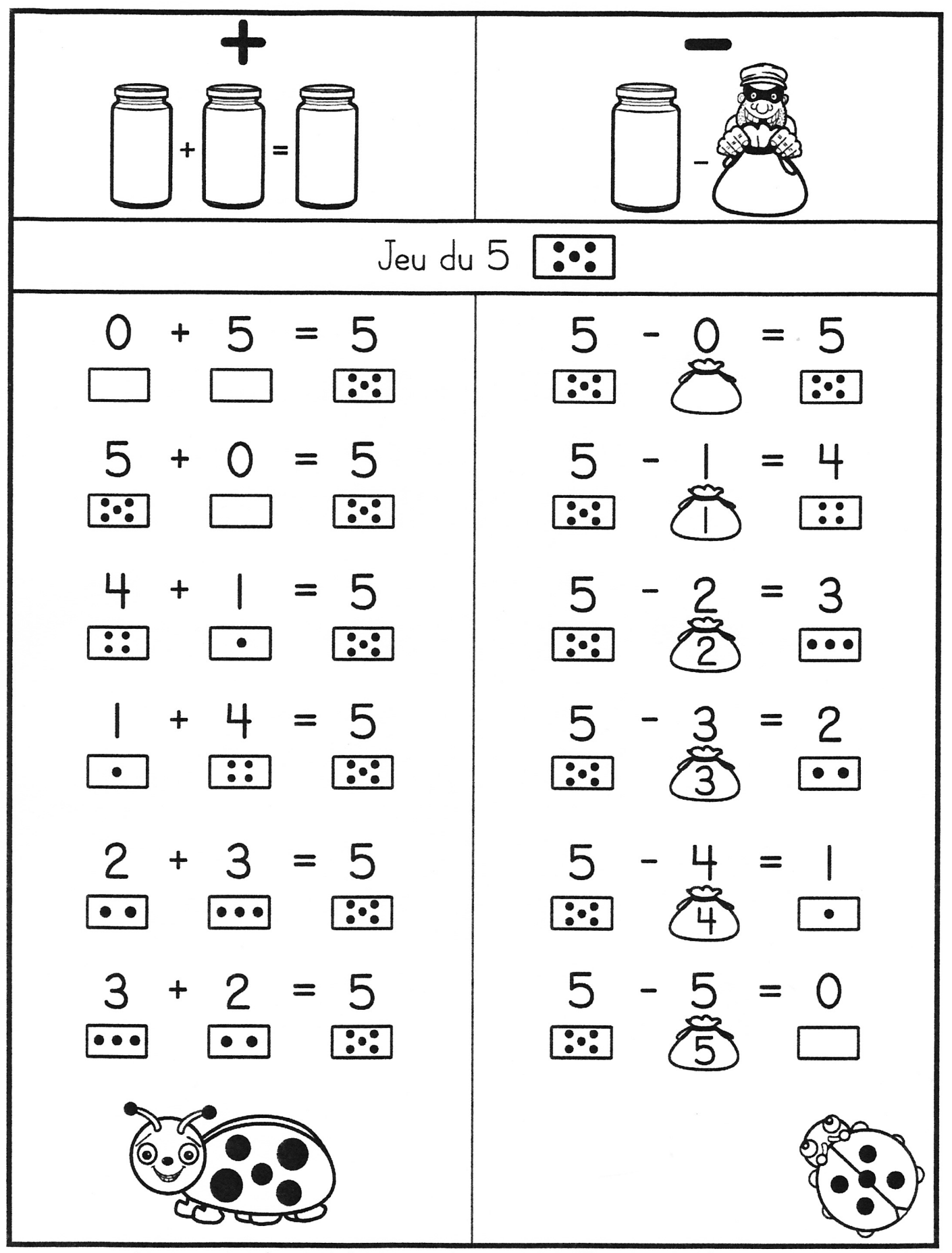

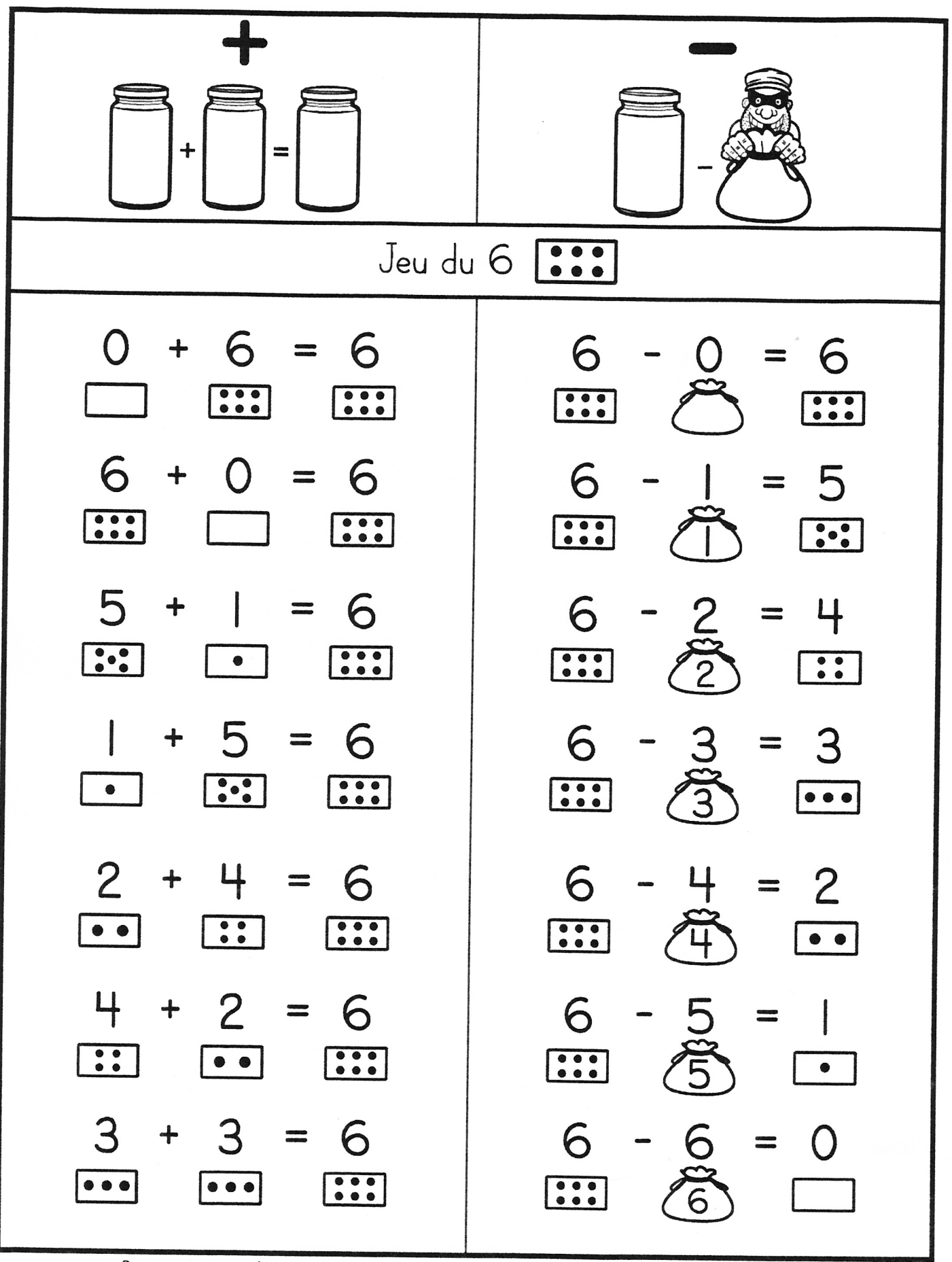

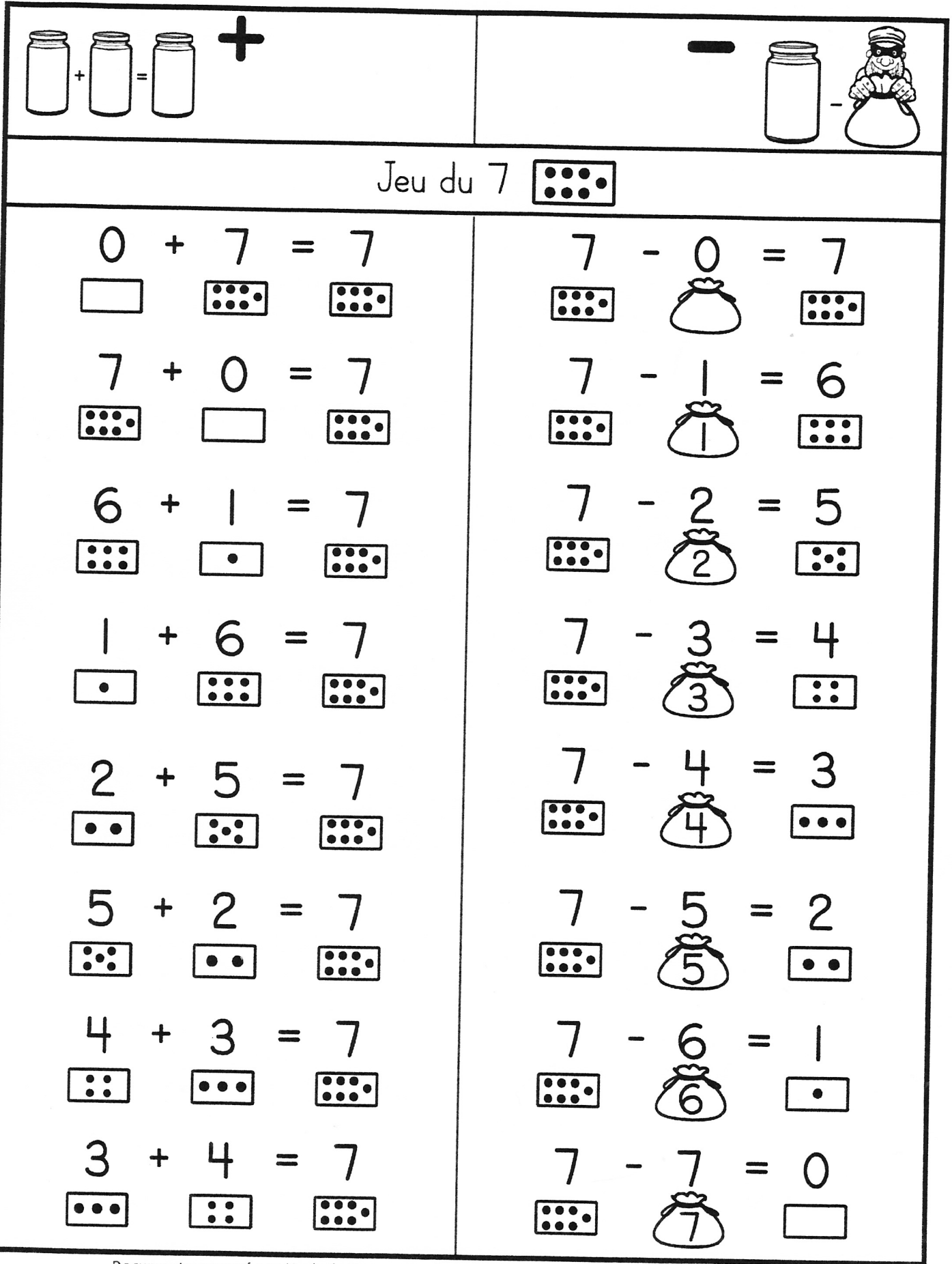

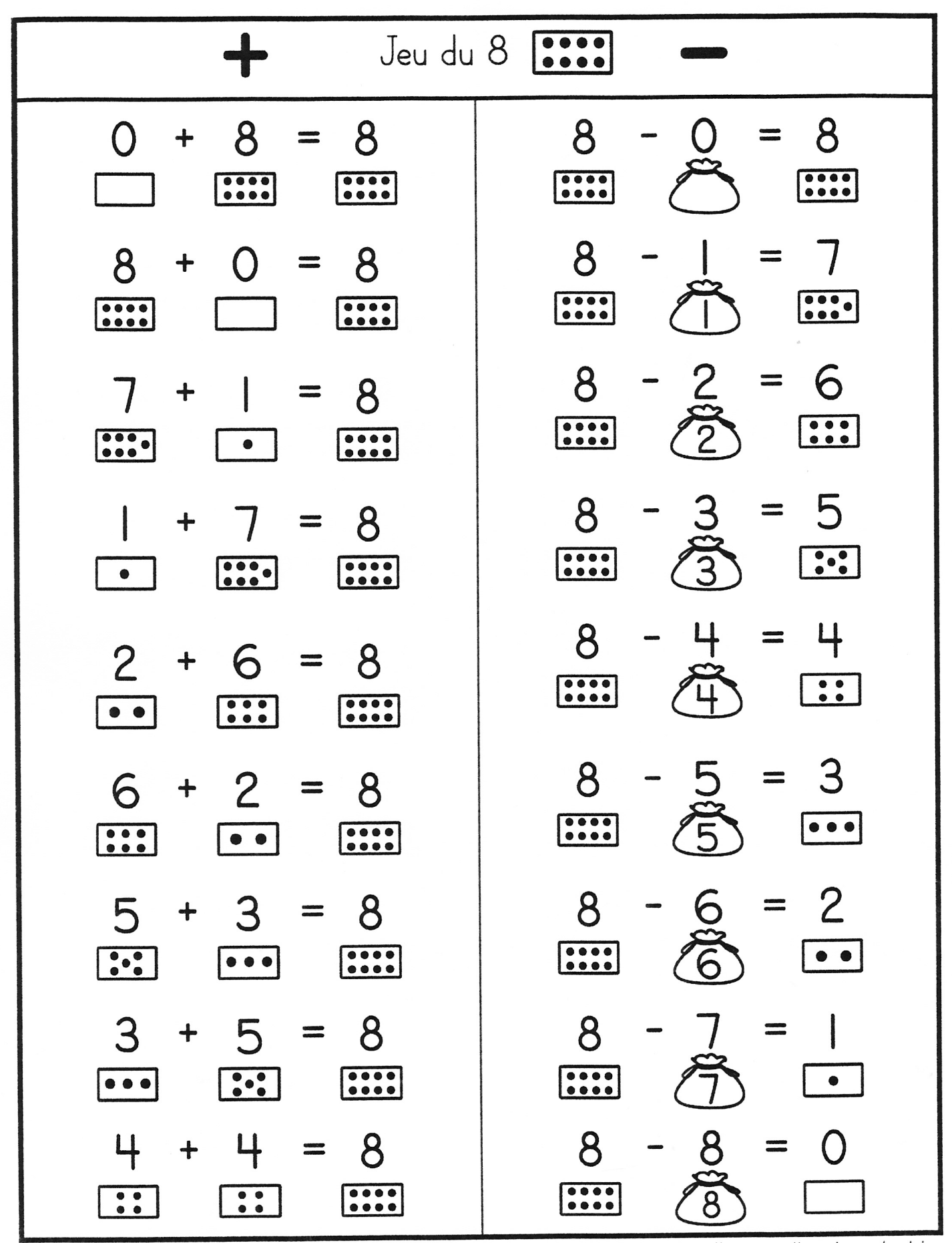

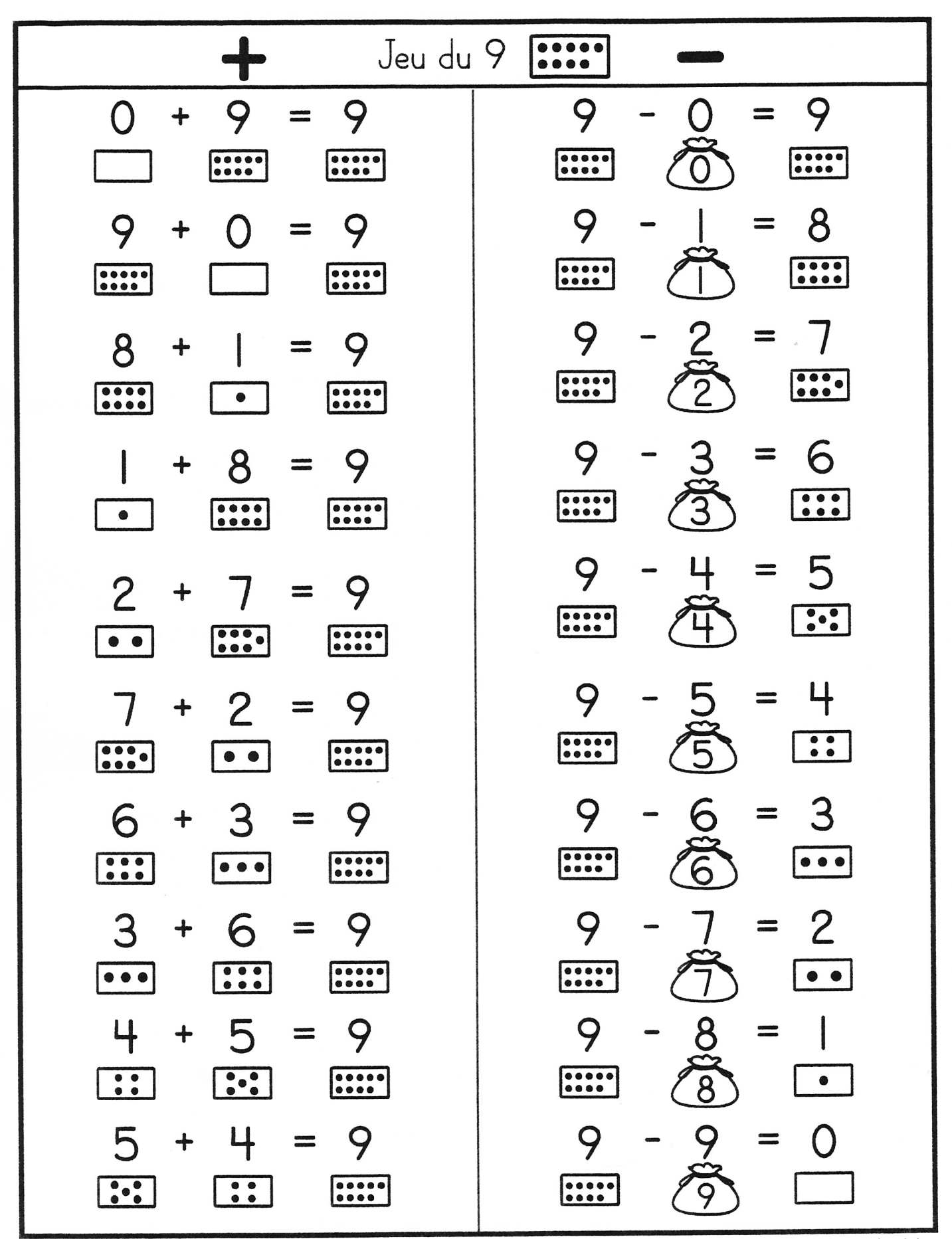

Document composé par Marjorie Rancourt, mis en page par Amélie Pepin — http://www.ameliepepin.com/scolaire

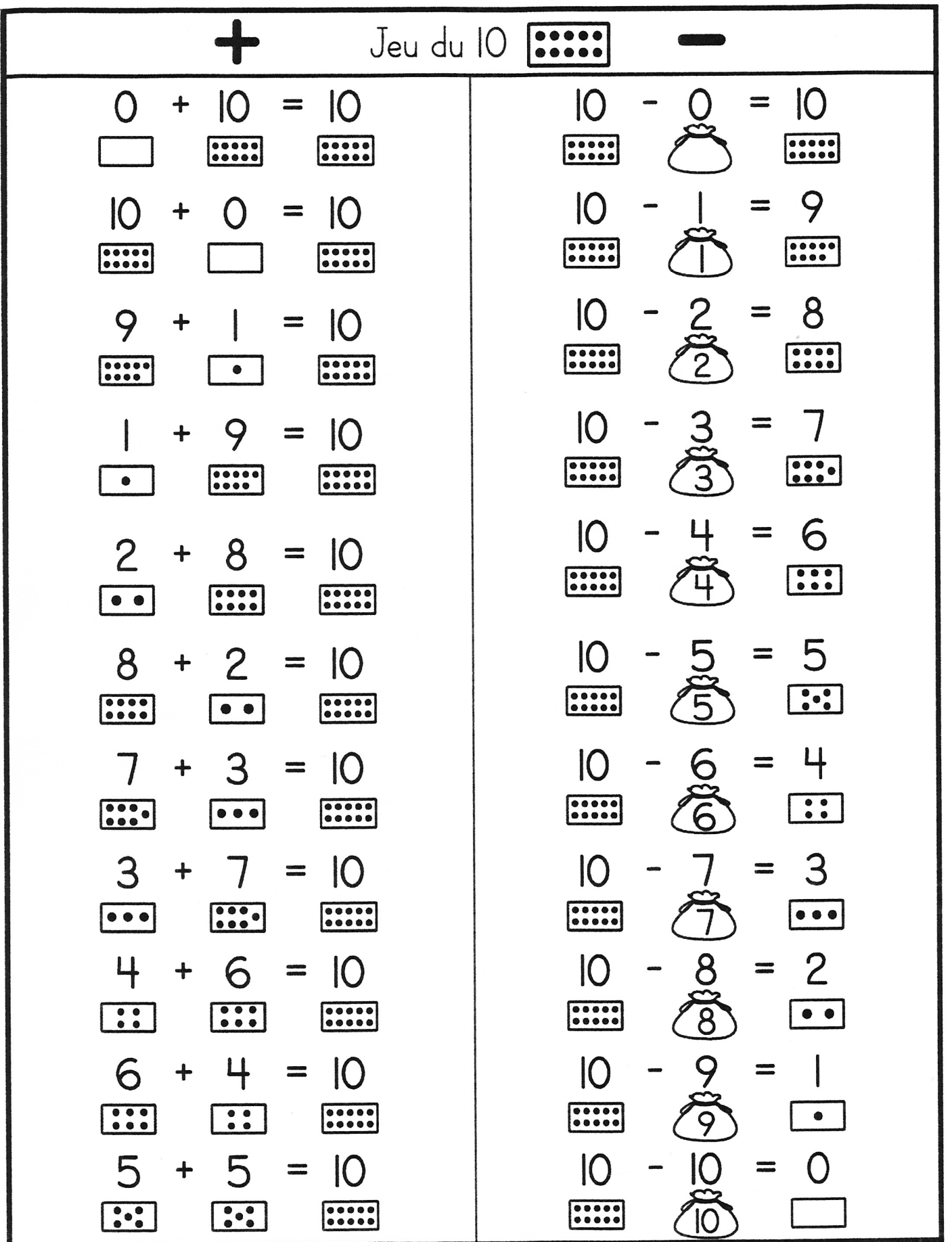

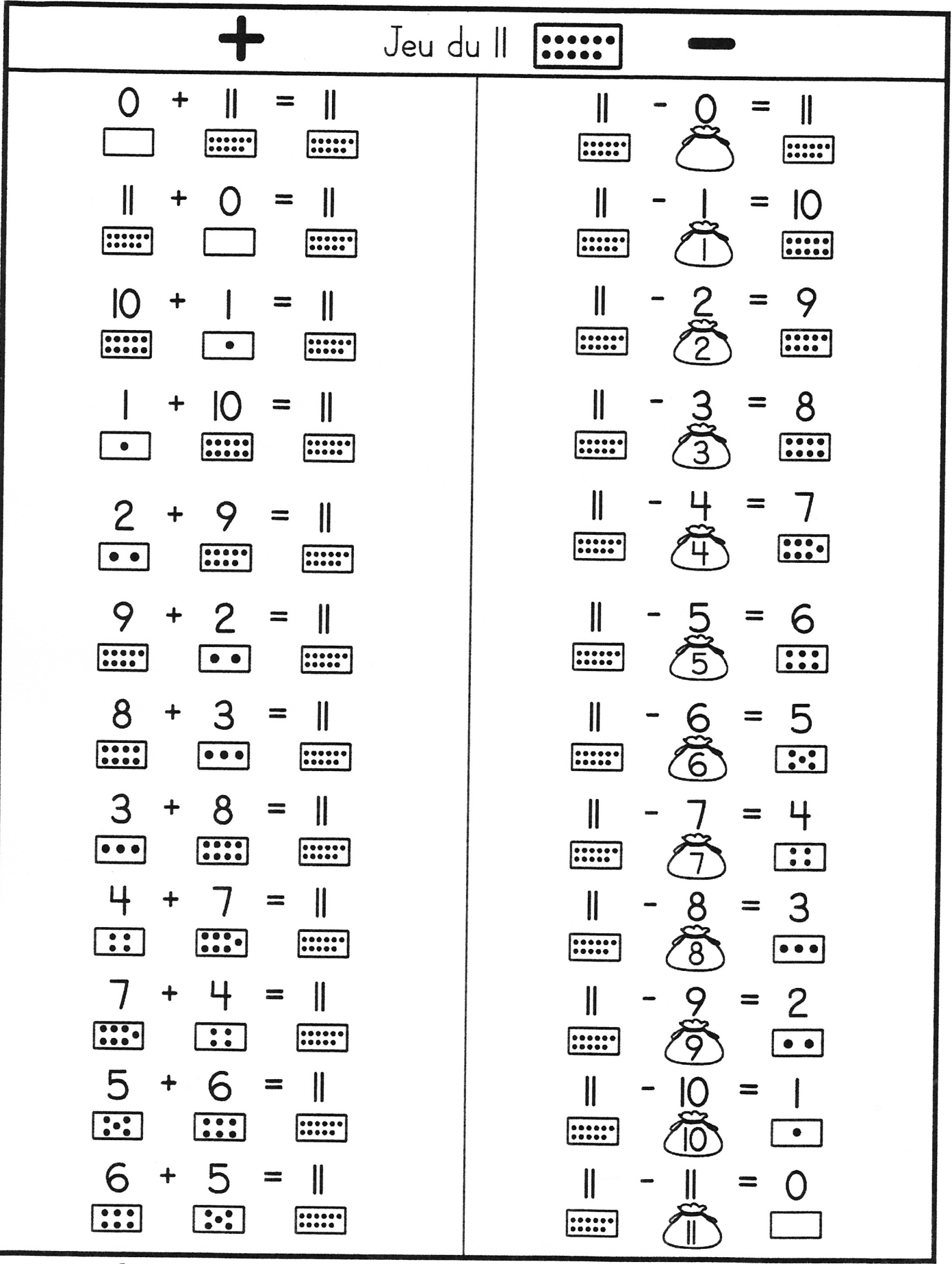

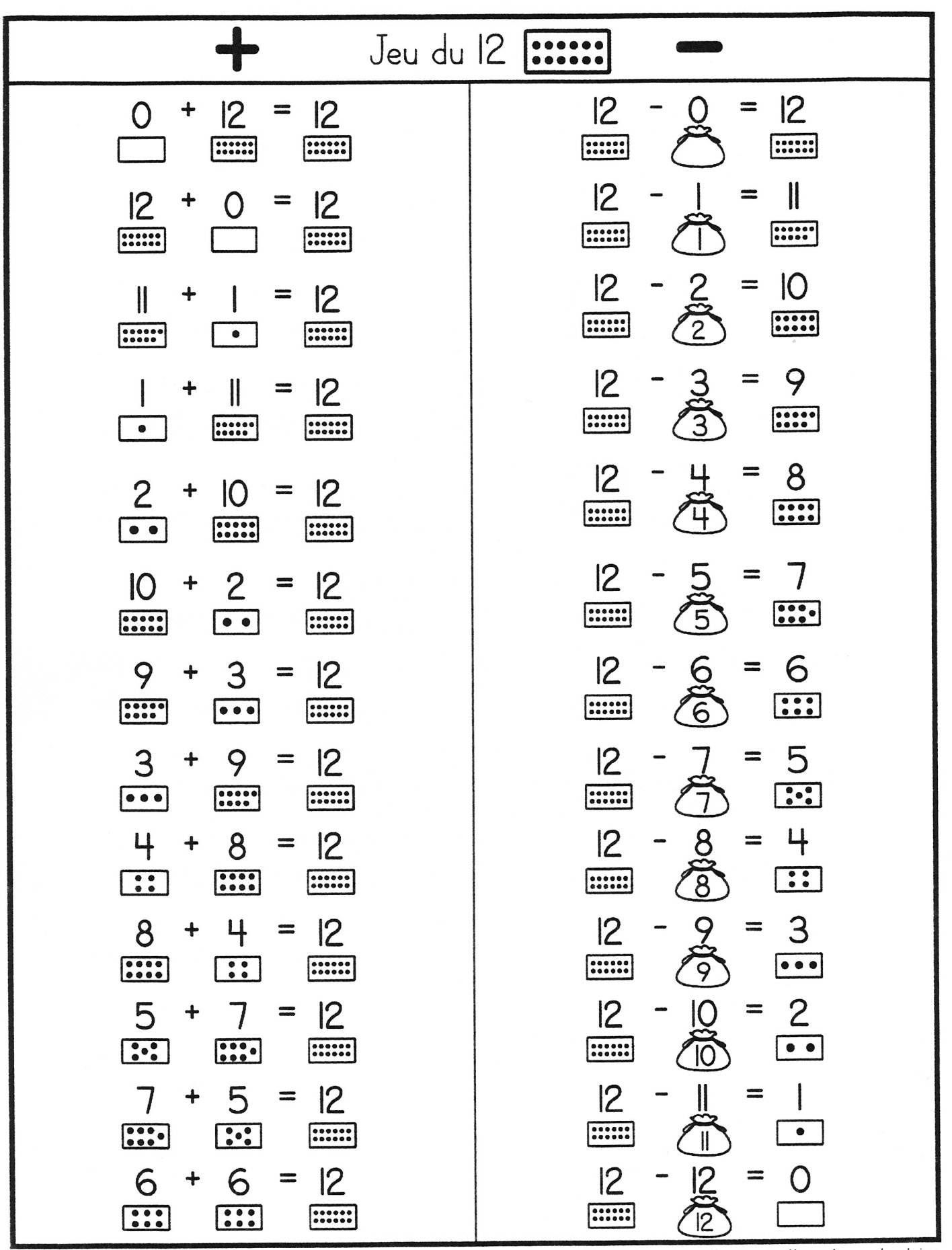

Document composé par Marjorie Rancourt, mis en page par Amélie Pepin -- http://www.ameliepepin.com/scolaire